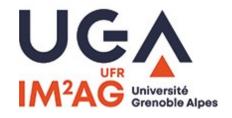

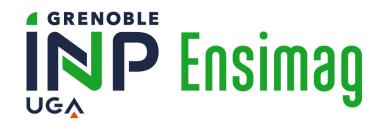

# MASTER OF SCIENCE IN INFORMATICS AT GRENOBLE MOSIG – 1ST YEAR

https://mosig.imag.fr/

Welcome to the 15th promotion!

August 2023

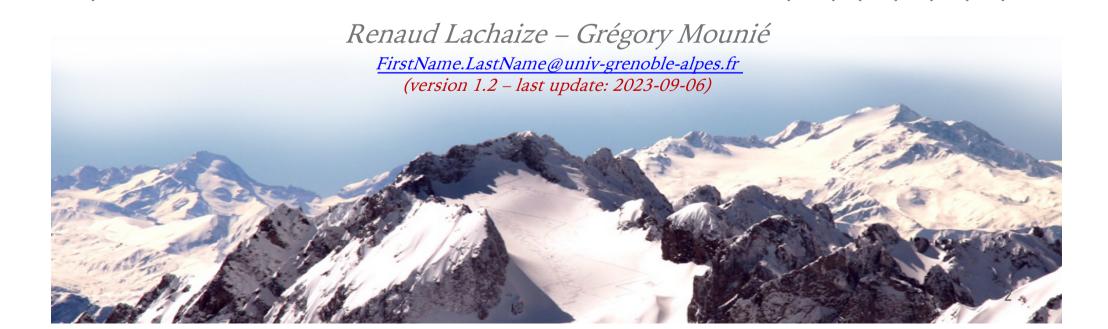

## WHO ARE YOU?

- ➤ Several academic « origins »:
  - ➤ Students from foreign Universities
  - ➤ Engineering school (local) ENSIMAG
  - ➤ University bachelor program (local) UFR IM2AG and other departments
  - ➤ Students from other French Universities

- ➤ We are building MoSIG1 together!
  - ➤ Communicate and do not hesitate to contact the staff

# WHY ARE YOU HERE?

The MoSIG curriculum will prepare you for:

➤ A **research career** within an active international community.

Grenoble is among the world leaders in Informatics research with more than 2,000 academic researchers in ICT!

➤ An industrial career within an international environment (most major IT companies are international groups).

## WHAT IS MOSIG?

- ➤ MoSIG is a joint academic program between two institutes with Univ. Grenoble Alpes:
  - ➤ **Grenoble INP** (Institute of engineering, Univ. Grenoble Alpes), **ENSIMAG** school
  - ➤ **UFR IM2AG**: University Department of Mathematics, Applied Mathematics, and Computer Science
- ➤ A 2-year program:
  - ➤ First semester: General courses on computer science
  - ➤ Second semester: Introductory courses on specialized topics
  - ➤ Third semester: Advanced courses on specialized topics
  - ➤ Fourth semester: a research internship

## PROGRAMME OVERVIEW

- ➤ M1 Semester 1: 30 ECTS. Core Courses
  - + programming project (January)
  - + English language & writing course (mandatory)
  - ► + French language course (optional)
- ➤ M1 Semester 2: 30 ECTS.
  - ➤ Elective Courses: Networks, Intelligent Systems, 3D Graphics, Robotics, Cryptography, Parallel Algorithms, Operational research, Theoretical CS, ...
  - + an internship (research project)

## **CONTACT INFORMATION**

- ➤ Always use your official (academic) email account to contact the staff!
- ➤ Academic supervisors of the M1 program (always contact both):
  - ➤ Renaud Lachaize (UFR IM2AG) renaud.lachaize@univ-grenoble-alpes.fr (or @imag.fr)
  - ➤ Grégory Mounié (Ensimag) gregory.mounie@univ-grenoble-alpes.fr (or @imag.fr)
- ➤ Administrative supervisors: (contact preferably the supervisor of your institute)

#### **UFR IM2AG:**

Stéphanie Leyssieux

stephanie.leyssieux@univ-grenoble-alpes.fr

Office: F002 (by appointment)

(also main contact for exams rules/schedule, registration for optional French & sports courses, for all IM2AG/Ensimag students)

## Ensimag:

A new administrative supervisor will be appointed shortly

Temporary contacts for registrations:

contact\_scolarite@ensimag.fr

Aurélien MINET (scolarité, Ensimag ground flooor)

Numa CROZIER (scolarité, Ensimag building D, 1st floor)

# **WEB SITES**

- ➤ External site:
  - https://mosig.imag.fr/
- ➤ Internal site:
  - ➤ For documents and news (check frequently)
  - ➤ https://m1-mosig.gricad-pages.univ-grenoble-alpes.fr

➤ Warning: note that these URLs begin with https\_(not http)

# **HOLIDAYS**

- ➤ From Saturday Oct. 28 to Sunday Nov. 5, 2023
- ➤ From Saturday Dec. 23, 2023 to Sunday Jan. 7, 2024
- ➤ From Saturday Feb. 24, 2024 to Sunday March 3, 2024
- ➤ From Saturday Apr. 20, 2024 to Sunday Apr. 28, 2024
- ➤ (In case of doubt, always check ADE and feel free to ask)

- ➤ Attendance is required outside of these slots.
- ➤ Modified/extended holiday periods are not allowed.
- ➤ Please take these rules into account when booking your trips.

# SCHEDULE (« EMPLOI DU TEMPS »)

- ➤ The schedule is visible through a web application named **ADE**
- ➤ Access via LEO (student intranet): <a href="https://leo.univ-grenoble-alpes.fr">https://leo.univ-grenoble-alpes.fr</a>
- ➤ Then through menus:
  - ➤ Outils —> Mon emploi du temps
- ➤ Bookmark the link for direct access.

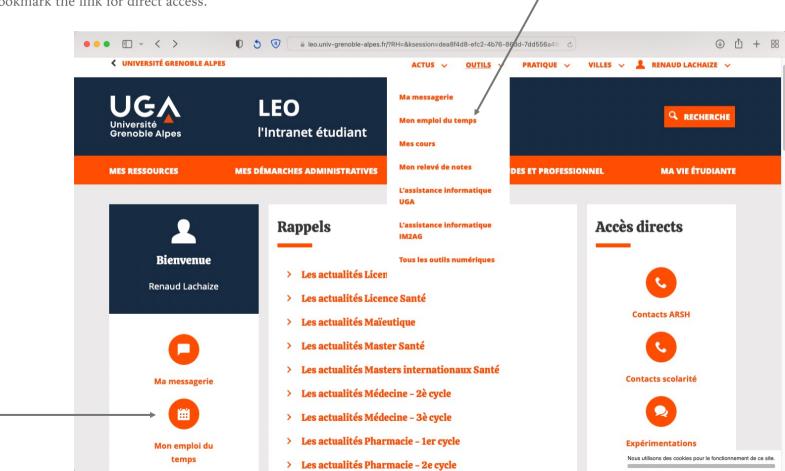

# SCHEDULE (« EMPLOI DU TEMPS »)

- ADE Tutorial
  - https://leo.univ-grenoblealpes.fr/comprendre-ade-version-etudiante--87890.kjsp
- ADE Video
  - https://videos.univ-grenoblealpes.fr/video/0541-tutoriels-dusage-dulogiciel-ade-emploi-du-temps-etudian/
- ➤ The schedule is also available from the campus UGA mobile application:
  - https://campus.univ-grenoble-alpes.fr/en/mainmenu/tools/campus-uga-mobileapplication/campus-uga-mobile-application-819102.kjsp
- ➤ It is also possible to retrieve/synchronize the schedule via an external calendar client application (on your smartphone or your laptop):
  - https://leo.univ-grenoblealpes.fr/synchroniser-ade-avec-son-agenda-87864.kjsp

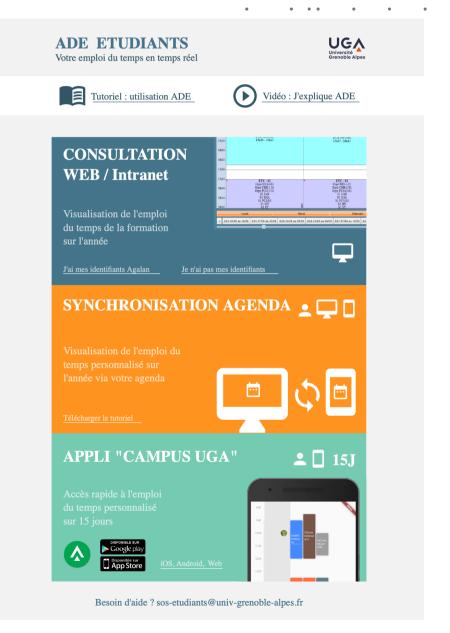

# SCHEDULE (« EMPLOI DU TEMPS »)

➤ As a temporary solution (until your University account is set up), it is also possible to access ADE via the following (open) link:

https://redirect.univ-grenoble-

alpes.fr/ADE\_ETUDIANTS\_TEMPORAIRE

## **ACADEMIC EMAIL**

➤ Your academic mailbox can be accessed via the LEO intranet.

➤ Once your academic registration is complete, <u>you will only</u> be contacted through your academic email address.

➤ Make sure to check this mailbox regularly (~ daily).

➤ Reminder: always use your academic email address to contact the University staff.

➤ Do <u>not</u> redirect your messages to another email provider.

## MOODLE TEACHING PLATFORM

- ➤ Used by your professors for one or several of the following purposes:
  - ➤ At the very least, providing a link to the web site/platform hosting the course resources
  - ➤ Providing teaching documents (lecture notes, exercises, labs)
  - ➤ Sending announcements about a course
  - ➤ Hosting forums (Q&A) about a course
  - ➤ Collecting the lab works produced by the students
- ➤ Please bookmark the following link:
  - https://im2ag-moodle.univ-grenoblealpes.fr/course/index.php?categoryid=78

## MAIN EVENTS - FIRST SEMESTER

## ➤ September:

- ➤ 2 Training weeks (Aug. 29 Sept. 7)
- ➤ Start of courses (Sept. 8 and then Sept. 11)

#### ➤ October/November:

- ➤ Meeting: Information about research projects (date TBD)
- ➤ Meeting: Presentation of second semester courses (date TBD)
- ➤ Deadline for choice of your second semester courses (date TBD)

#### ➤ December:

- ➤ Exams (Dec. 4-12)
- ➤ Deadline for choice/registration of research project (date TBD)
- ➤ Training for research (Dec. 12-15)

## ➤ December/January

➤ Full-time programming project (Dec. 18-22 then Jan. 8-26)

+ at least 1 MoSIG meeting every month

# MAIN EVENTS - SECOND SEMESTER

#### ➤ February

- ➤ Start of courses (Jan. 29)
- ➤ Start of part-time research project

#### ➤ May

- ➤ Second semester Exams (April 30 May 13) TO BE CONFIRMED
- ➤ Start of full-time period of research projects (May 14) TO BE CONFIRMED

#### ➤ June

- ➤ Defense of research project (June 10-13)
- ➤ Second session exams for 1st semester (June 24-28, TO BE CONFIRMED)
- ➤ Final jury for session 1

#### ➤ July

- ➤ Second session exams for 2nd semester (July 1-5, TO BE CONFIRMED)
- ➤ Final jury for session 2 (~July 15, TO BE CONFIRMED)

+ ∼1 MoSIG meeting every month

# NEXT 2 WEEKS: TRAINING WEEKS – SUBJECTS AND CONTACT

#### ➤ Mathematics & Logic:

➤ Denis Trystram (denis.trystram @imag.fr), Jean-Marc Vincent (jean-marc.vincent @imag.fr)

## ➤ Basics of Algorithms:

➤ Kim Thang Nguyen (kim-thang.nguyen@univ-grenoble-alpes.fr), , Jean-Marc Vincent (jean-marc.vincent @imag.fr)

#### ➤ Programming with C and version control with Git:

➤ Grégory Mounié (gregory.mounie @imag.fr)

## ➤ Basics of Operating Systems:

- ➤ Thomas Ropars (thomas.ropars @univ-grenoble-alpes.fr), Renaud Lachaize (renaud.lachaize @imag.fr)
- ➤ Another general meeting with us (Sept. 6 at 10:15)
- ➤ 1 special day (Sept. 8)
  - ➤ Anticipated start for one of the regular courses (« PLCD: Programming language and compiler design)
- ➤ Main contacts: Renaud Lachaize & Grégory Mounié

# **NEXT 2 WEEKS (TRAINING WEEKS) – SCHEDULE**

➤ The schedule will be available on ADE.

- ➤ Might be slightly updated (day-to-day). Check regularly via:
  - ➤ ADE
  - ➤ M1 Mosig web site
  - ➤ In-class notifications from teachers

# RULES TO VALIDATE THE M1 MOSIG YEAR

 $\triangleright$  Grades are on a numerical scale of 20 points (20 = best grade).

## ➤ Overview:

- ➤ Each semester must be validated separately
- ➤ For each semester:
  - ➤ No course with a (global) grade < 7
  - ➤ Global average must be ≥10
  - ➤ Some courses have additional/specific rules
- ➤ Additional details will be given during meeting(s).
- ➤ Never hesitate to ask the teaching/admin staff in case of doubt!
- ➤ Note/Warning: Even within UGA/IM2AG/Ensimag, the precise rules vary from one program to another.

# **ACADEMIC HONESTY & ETHICS**

- ➤ We take academic honesty & ethics very seriously.
- ➤ This includes:
  - ➤ Cheating during exams
  - ➤ Cheating (or excessive collaboration) for lab & homework assignments
  - ➤ Plagiarism (for code, reports, ideas ...)
- ➤ If you have any doubt about what is allowed or not, please ask your teachers/supervisors in advance.
- ➤ Always indicate the sources from which you have borrowed content/ideas, and precisely describe/identify what was borrowed (and from whom/where).
- ➤ Passive cooperation with cheaters is <u>your problem</u> too. Use access control (on internal and external servers) to protect your documents/code against potential theft by others.

# A WARNING ABOUT ARTIFICIAL INTELLIGENCE ASSISTANTS

- ➤ AI-powered assistants (for example, ChatGPT, Bard, GitHub Copilot ...) have become very popular tools.
- ➤ However, be careful about the following warnings:
  - ➤ These tools are prone to "hallucinations" and may provide you with seemingly solid but wrong answers.
  - ➤ In some cases, the usage of these tools can be assimilated to plagiarism or unethical work.
  - ➤ In some cases, **feeding these tools with sensible data** (for example, solutions of graded assignments or confidential internship data) **is a violation of the university rules**.
- For each course/internship, check with teachers/advisors what kind of usage of these tools is allowed. By default, without explicit permission, assume that they are not allowed.

# EXAMS – IMPORTANT RULES (1/6)

➤ All exams are mandatory.

➤ Any absence must be announced as soon as possible and justified with an official document (e.g., medical certificate, visa appointment, etc.).

➤ In case of sickness, you must provide, within a delay of 48 hours of the start of the absence, of a medical certificate to the « service scolarité » (copies sent by email are usually OK).

# EXAMS – IMPORTANT RULES (2/6)

## General instructions for final written examinations:

➤ You are expected to arrive to the exam room 15 minutes before the scheduled start of the examination.

➤ Admission to the examination room is refused to any student arriving 30 minutes (or later) after of the start of the examination.

➤ Upon entering the room you must present **your student card** and then sign the attendance sheet. You must then take the seat indicated by your number on the list.

# EXAMS – IMPORTANT RULES (3/6)

- ➤ You may NOT communicate with anyone other than the examination supervisor (« surveillant ») or the professor. Communication between students in the exam room is forbidden, even when they have returned their answer sheets.
- ➤ You are not permitted to have wireless communication devices. The use of mobile phones or any other communication device during the examination is forbidden (you must ensure the phone is turned off and put in your bag, stored on the other side of the room).
- ➤ It is forbidden to keep your phone in your pocket.

# EXAMS – IMPORTANT RULES (4/6)

- ➤ You must use only material (documents/devices) specified by the professor on the exam guidelines and must not be in possession of unauthorized documents/devices.
- ➤ Regarding the material allowed for a given exam, pay special attention to the details. For example: « handwritten notes » means real handwritten notes (original handwritten document not a copy, not a typeset document unless explicit permission has been requested and granted).

# EXAMS – IMPORTANT RULES (5/6)

- ➤ You must answer all questions using **ink** (a pen rather than a pencil) and write legibly.
- ➤ On each answer sheet that you turn in, do not forget to:
  - ➤ Write your name and student ID
  - $\blacktriangleright$  Write the sheet number (example: sheet #1/3)
- ➤ Note: In the case of final exams (unlike midterm exams and lab/homework assignments), the answer sheets must be anonymized (via folding + gluing). More details will be provided during exams.

# **EXAMS – IMPORTANT RULES** (6/6)

- ➤ When you have finished the examination, or at the end of the allotted time, return to the « surveillant »:
  - ➤ all your answer sheets (even the unused ones)
  - ➤ all your unused draft sheets
- ➤ It is not possible to leave the room during the first 30 minutes of the exam.
- ➤ After the first 30 minutes of the examination, if you need to leave the exam room for a short break (restroom), ask for permission. Only one student may be out of the room at any time.

## IT SERVICE AT UFR IM2AG

- ➤ Your primary contact for your IT questions in M1 MoSIG
  - ➤ Both for ENSIMAG and IM2AG students
- ➤ Located in building F, in the middle of the second floor (open door next to the printers)
- ➤ Open everyday (check detailed timetable)
  - ➤ Morning: 8:00 (9:00 on Mondays) 12:30
  - ➤ Afternoon: 13:30 18:30 (or 17:30 on Fridays)
- ➤ See details in separate presentation (slide deck)
- ➤ For an English translation of the « IT charter », see the following document:
  - ► <a href="https://m1-mosig.gricad-pages.univ-grenoble-alpes.fr/welcome/UGA">https://m1-mosig.gricad-pages.univ-grenoble-alpes.fr/welcome/UGA</a> charter--EN.pdf

# **OPTIONAL COURSES**

- ➤ French course
- ➤ (Sports)

➤ Details to be confirmed/provided by the administration shortly.

# TANDEM PROJECT (OPTIONAL)

- « Improve your level in a foreign language with a partner »
- ➤ A program managed by ENSIMAG
- ➤ Optional
- ➤ Open to all M1 MoSIG students (registered at ENSIMAG or IM2AG)
- ➤ Check the following page for details & instructions:
  - ► <a href="https://ensimag.grenoble-inp.fr/fr/international/projet-tandem-2">https://ensimag.grenoble-inp.fr/fr/international/projet-tandem-2</a>

# ISSO - INTERNATIONAL STUDENTS AND SCHOLARS OFFICE

- ➤ Useful source of information/help for your arrival & administrative procedures in France
- ➤ Physical office located on the campus, close the Sciences Library
- ➤ Web site: <a href="https://international.univ-grenoble-alpes.fr/english/">https://international.univ-grenoble-alpes.fr/english/</a>
- ➤ In particular, check the following pages:
  - ► <a href="https://international.univ-grenoble-alpes.fr/english/international-students-scholars-office-isso--903075.kjsp?RH=60512697861520">https://international.univ-grenoble-alpes.fr/english/international-students-scholars-office-isso--903075.kjsp?RH=60512697861520</a>
  - https://international.univ-grenoble-alpes.fr/getting-organized/the-steps-of-yourstay/
  - ► <a href="https://international.univ-grenoble-alpes.fr/getting-organized/the-steps-of-your-stay/the-practical-guide-for-international-students-795451.kjsp?RH=1610018109862">https://international.univ-grenoble-alpes.fr/getting-organized/the-steps-of-your-stay/the-practical-guide-for-international-students-795451.kjsp?RH=1610018109862</a>

## INFORMATION ABOUT THE GRENOBLE CAMPUS & HELP SERVICES

#### See https://campus.univ-grenoble-alpes.fr/en/

- ➤ In particular, check the following pages:
  - Practical life:
    - https://campus.univ-grenoble-alpes.fr/en/feeding-shopping-connecting-all-the-information-you-need-on-a-daily-basis-818818.kjsp?RH=10073944254351605
  - ➤ Health and well-being:
    - https://campus.univ-grenoble-alpes.fr/en/my-health-matters-818857.kjsp?RH=10073944254351605
  - ➤ Misc. help services (financial, legal, harassment, etc.):
    - https://campus.univ-grenoble-alpes.fr/en/rights-and-support-819072.kjsp?RH=10073944254351605
  - ► Help against harrasment, violence, and discrimination:
    - https://campus.univ-grenoble-alpes.fr/en/main-menu/rights-and-support/equality-and-the-fight-against-discrimination-869759.kjsp?RH=10073944281549442
    - ► (See also, in French) https://www.univ-grenoble-alpes.fr/universite/engagements/engagements-societaux-et-environnementaux/egalite-et-lutte-contre-les-discriminations/egalite-et-lutte-contre-les-discriminations-709931.kjsp?RH=1671093735043

# **CAMPUS LIBRARIES**

- ➤ For you, mostly the **Joseph Fourier (Sciences)** Library
  - ➤ Obviously useful for reading/borrowing books and working in a quiet space
  - ➤ But also many other services:
    - ➤ Café (food and drinks)
    - Meeting rooms
    - ➤ Relaxation room
    - ➤ Computers, scanners, printers, copiers
    - ➤ Conferences & animations
- ➤ Web sites (unfortunately, in French only)
  - https://bibliotheques.univ-grenoble-alpes.fr/bibliotheques/bu-josephfourier/
  - https://bibliotheques.univ-grenoble-alpes.fr/fr/

# MEDICAL HELP

#### ➤ Health center(s) for students

- https://international.univ-grenoble-alpes.fr/getting-organized/daily-life/health/on-campus-students-and-doctoral-students/health-centers-for-students-and-phd-students-784069.kjsp?RH=1610026598057
- ➤ Web site (in French): <a href="https://centre-sante.univ-grenoble-alpes.fr">https://centre-sante.univ-grenoble-alpes.fr</a>

## ➤ "Service Accueil Handicap" (SAH)

- ➤ Helping students with disabilities (of all kinds) for their pedagogical and daily life
- ➤ Can provide support for adaptation of studies and exams
- https://campus.univ-grenoble-alpes.fr/en/main-menu/daily-life/health-and-well-being/disabilities-support/
- ➤ Web site (in French): <a href="https://handicap.univ-grenoble-alpes.fr/fr/service-accueil-handicap-794449.kjsp">https://handicap.univ-grenoble-alpes.fr/fr/service-accueil-handicap-794449.kjsp</a>

#### ➤ Other help channels

https://campus.univ-grenoble-alpes.fr/en/main-menu/daily-life/health-and-well-being/support-facilities/support-facilities-819508.kjsp?RH=1571752690977&RF=1571753154218

# GRADUATE@UGA: MSTIC PROGRAM

- ➤ MSTIC = Mathematics, Information and communication sciences
- ➤ The MSTIC thematic scope includes:
  - ➤ Computer science
  - ➤ Mathematics
  - ➤ Applied mathematics
  - ➤ Automatic control, Signal processing
  - ➤ Biomedicine, Computer architecture, Computer security, Artificial intelligence ...
- ➤ The Graduate@UGA MSTIC program is a special track available to M1 Mosig students (and also other students)

# **GRADUATE@UGA: MSTIC PROGRAM (CONTINUED)**

- ➤ The MSTIC program is for students with excellent records interested in pursuing a research oriented master of science curriculum in mathematics or computer science.
- ➤ It proposes a diverse set of high level courses on cutting edge, topics and a 2 years pre-doctoral long research project that typically, leads to a PhD.
- ➤ It is built upon your actual master program with the addition of a research project done under the close supervision of a tutor, a researcher in one of laboratories associated to the program (12 ECTS credits).
- ➤ It provides a scholarship (up to 3000 euros) for an international internship!
- ➤ For further information and how to apply please send an e-mail to: faouzi.triki@univ-grenoble-alpes.fr
- ➤ More details will be provided during an upcoming meeting.

# WHERE ARE YOU?

➤ Building F of UFR IM2AG at the informatics square of Grenoble University.

#### **ENSIMAG (Building E, D & H)**

681, rue d la passerelle – CS 40700 38028 Grenoble Cedex

Tram B ou C, station Gabriel Fauré

#### IM<sup>2</sup>AG: (Building F)

60, rue de la chimie – CS 40700 38028 Grenoble Cedex Tram B ou C, station Gabriel Fauré

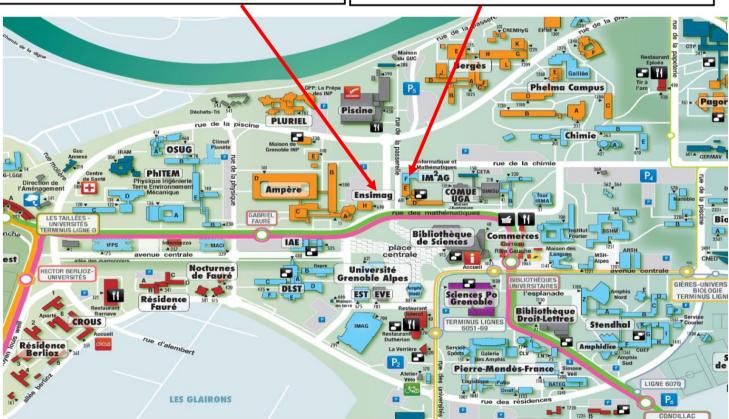

# WHERE ARE YOU? (CONTINUED)

- ➤ UFR IM2AG also has two other buildings in which you may occasionally have some courses:
  - ➤ Institut Fourier
  - ➤ Tour IRMA

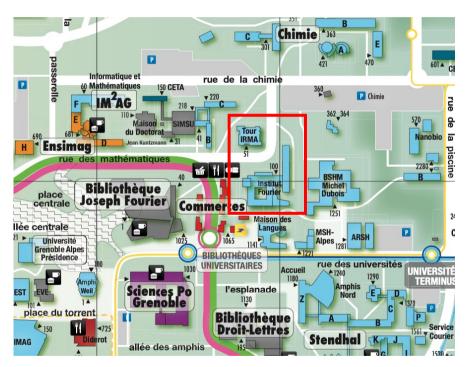

- ➤ Full map of the campus
  - https://campus.univ-grenoble-alpes.fr/medias/fichier/23-plan-campus-smh 1692626766248-pdf

# TODO LIST (NOW!)

- ➤ Note the URL for the M1 MoSIG web page:
  - ► https://m1-mosig.gricad-pages.univ-grenoble-alpes.fr
- ➤ Sign the attendance sheet
- ➤ Pass the C/OS test
- ➤ For new students
  - ➤ Sign the IT charter
  - ➤ Pick up your credentials for your temporary IT account
- ➤ Come talk to us to report any specific situation (administrative aspects, exchange students, ...)

# Thank you for your attention! Questions?

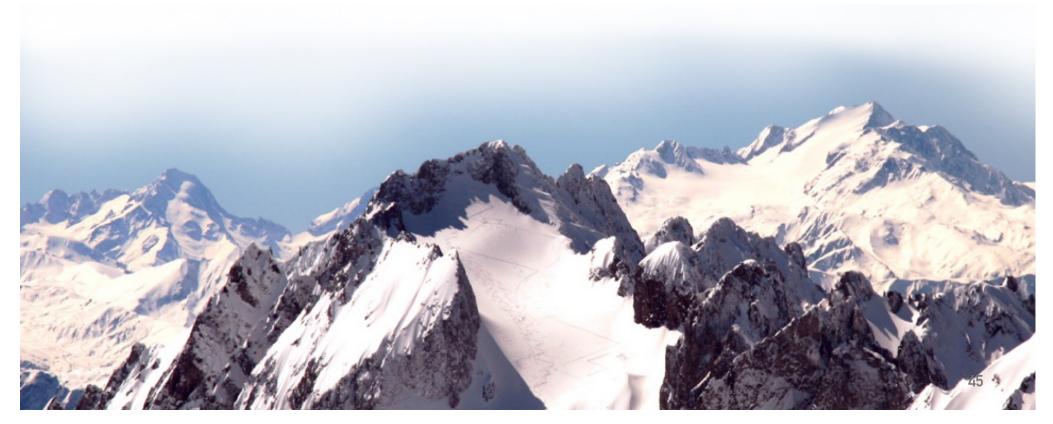